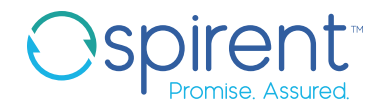

# Spirent **Velocity**

## Interactive Workflow Automation (IWA)

## **Highlights**

- Streamline interactive, manual work with reproducible, automated scripts featuring user friendly keywords
- Share and archive interactive configuration history to optimize knowledge transfer, change auditing, and failure reproduction
- Seamless interactive experience with all of Velocity's Lab as a Service and Test as a Service (LaaS/TaaS) capabilities

#### **Overview**

Development, test and customer support environments are often siloed making it difficult as a team to systematically reproduce and solve problematic product or service scenarios. With the age of everything agile and everything automated–required to release products and services more frequently–these independent functions need to perform their work more effectively and collaboratively. To achieve this highly productive state, the following challenges must be overcome:

- Enable all users and functions to create, store, share and recall real-world customer environments on demand
- Ease reproduction of failures by effectively sharing and auditing history of configuration workflows
- Eliminate inefficient, error prone, repetitive manual tasks used to create these environments, across all functions

Spirent Velocity provides a robust, automated self-service platform enabling development, test, and customer support operations to employ a federated lab environment that streamlines agile processes and knowledge sharing.

Spirent Velocity's Interactive Workflow Automation (IWA) is a core technology designed to ease the creation and sharing of customer-centric configurations, track and audit system changes, reproduce environment failures, and automate these repetitive manual tasks.

#### **Description**

Interactive Workflow Automation (IWA) enables users to create and share user workflows with real-time, interactive keyword automation. With IWA users record testing or troubleshooting steps and run interactive automation within a Velocity reservation. These are known as IWA sessions. IWA sessions seamlessly consume QuickCall keywords built in iTest to further accelerate the automation development process.

What most hinders this collaboration is the lack of technology to streamline the sharing of information across these functions.

Interactive Workflow Automation (IWA)

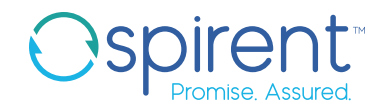

## Velocity UX for Interactive Workflow Automation

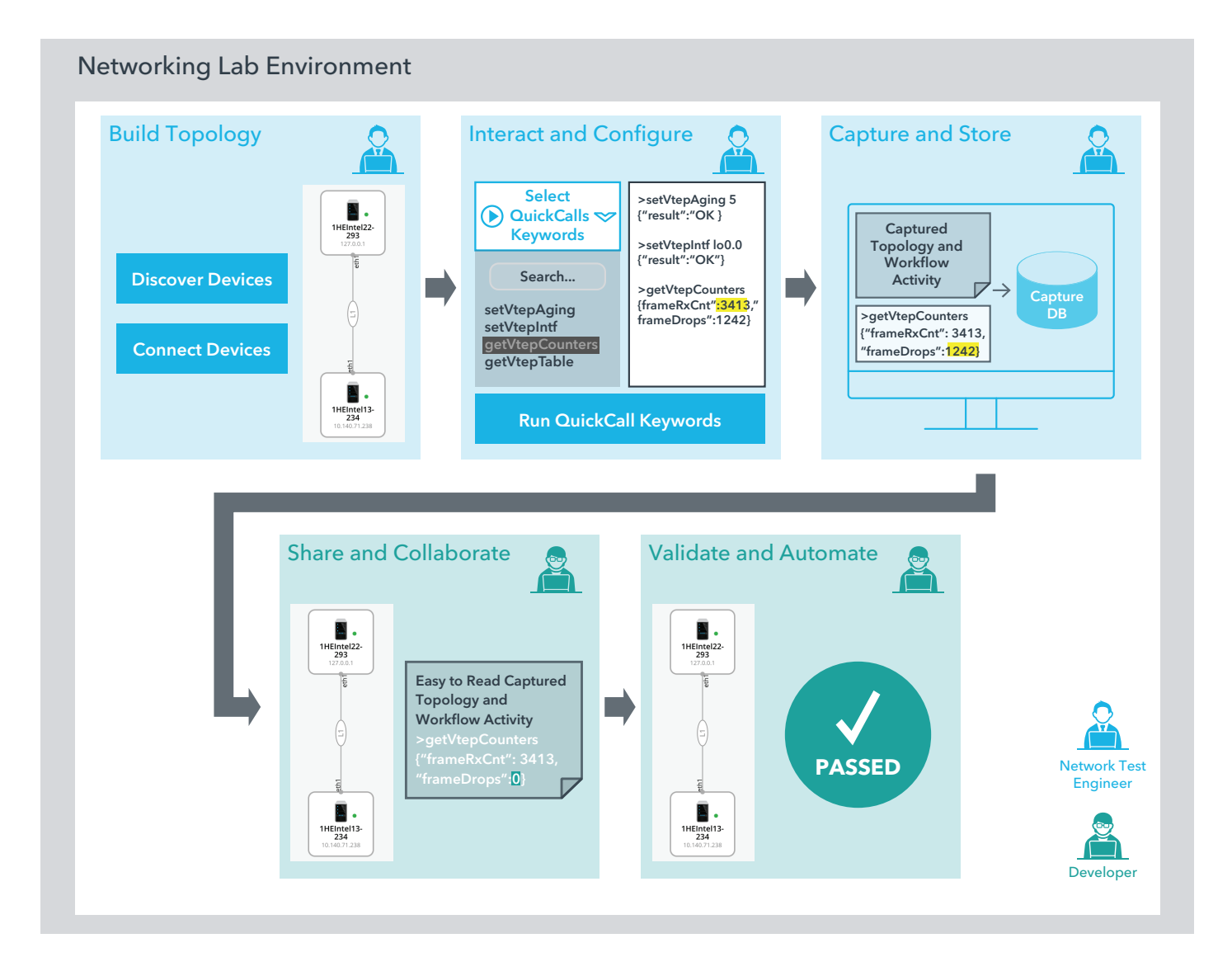

Collaborate with Velocity

- Create and recreate real world customer environments
- Teaming for advanced troubleshooting, test automation creation

### **Spirent Velocity**

#### Interactive Workflow Automation (IWA)

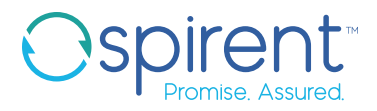

Velocity Interactive Workflow Automation streamlines resolution of customer reported defects by enabling engineering teams to easily share topologies, configurations, and failure steps. The diagram below shows the optimized process, powered by Velocity, used in today's most advanced Technical Assistance Centers (TAC).

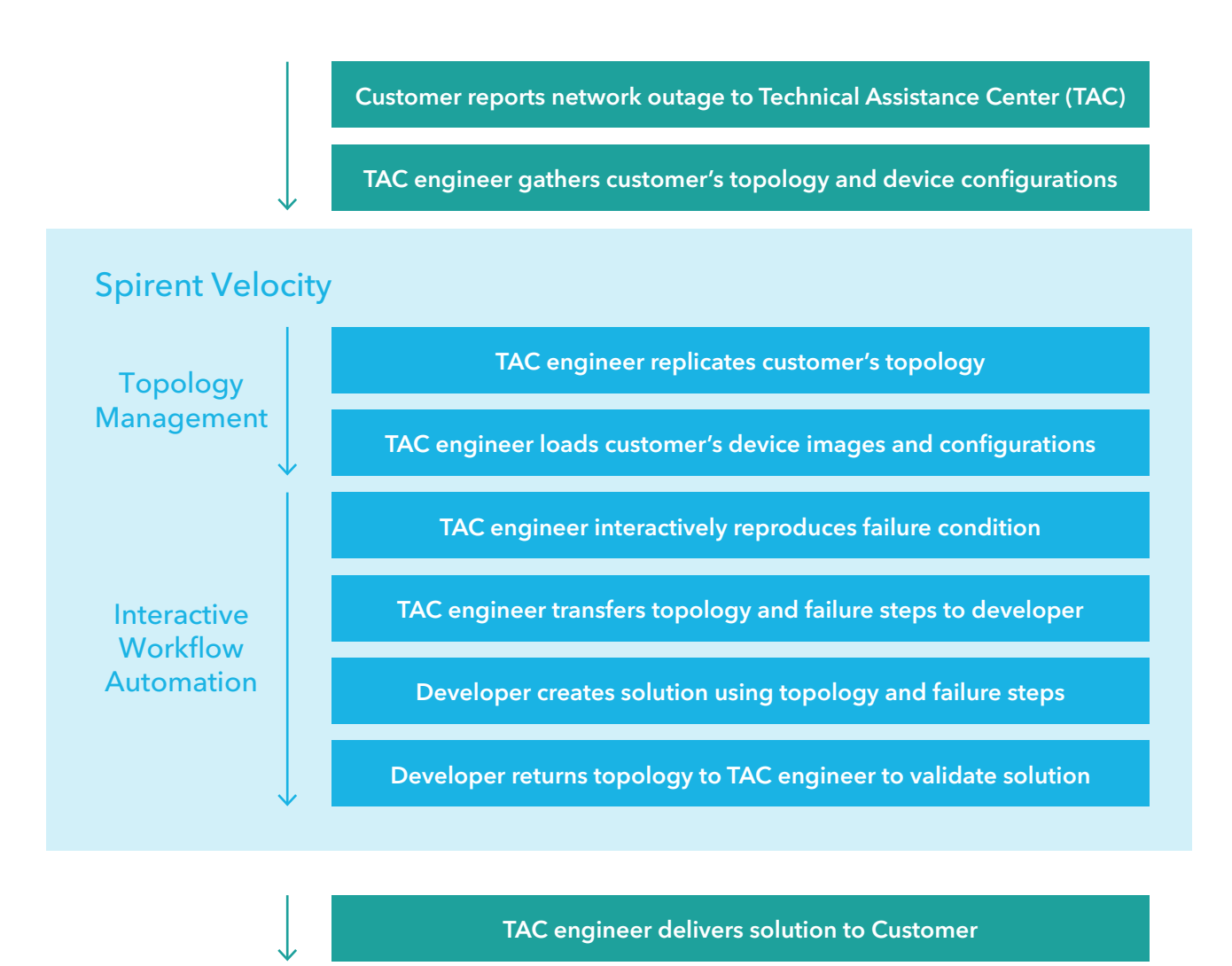

**Interactive Workflow Automation** is part of the **Lab as a Service** platform.

For more information please visit: <http://www.spirent.com/Solutions/lab-as-a-service-laas>

#### Contact Us

For more information, call your Spirent sales representative or visit us on the web at www.spirent.com/ContactSpirent.

#### www.spirent.com

© 2019 Spirent Communications, Inc. All of the company names and/or brand names and/or product names and/or logos referred to in this document, in particular the name "Spirent" and its logo device, are either registered trademarks or trademarks pending registration in accordance with relevant national laws. All rights reserved. Specifications subject to change without notice.

Americas 1-800-SPIRENT +1-800-774-7368 | sales@spirent.com

US Government & Defense info@spirentfederal.com | spirentfederal.com

Europe and the Middle East +44 (0) 1293 767979 | emeainfo@spirent.com

Asia and the Pacific +86-10-8518-2539 | salesasia@spirent.com